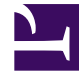

# **S** GENESYS

This PDF is generated from authoritative online content, and is provided for convenience only. This PDF cannot be used for legal purposes. For authoritative understanding of what is and is not supported, always use the online content. To copy code samples, always use the online content.

# Outbound (CX Contact) CX Contact **Help**

SMS/Email Conversations Dashboard

6/13/2025

### Contents

• 1 [Related topics](#page-4-0)

Learn about the SMS/Email Conversations Dashboard.

#### **Related documentation:**

• •

The SMS/email Conversations Dashboard contains data about SMS/email conversation events. As long as the conversations continue, new records are added to the dashboard, and all the messages from the conversations are displayed.

#### Important

Although mentioned throughout this article, email conversations are currently reserved for future use.

SMS/email conversations can contain data associated with one or more of the following fields:

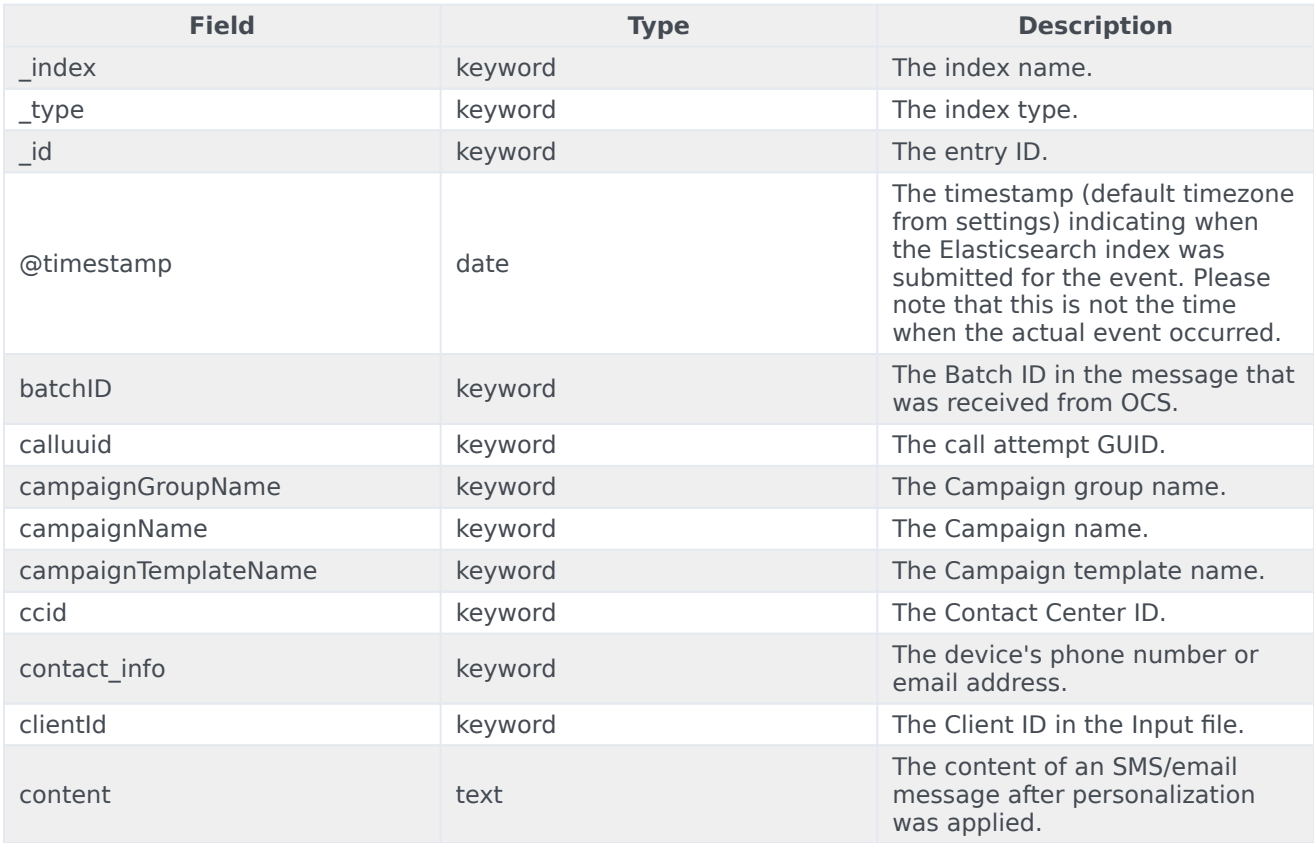

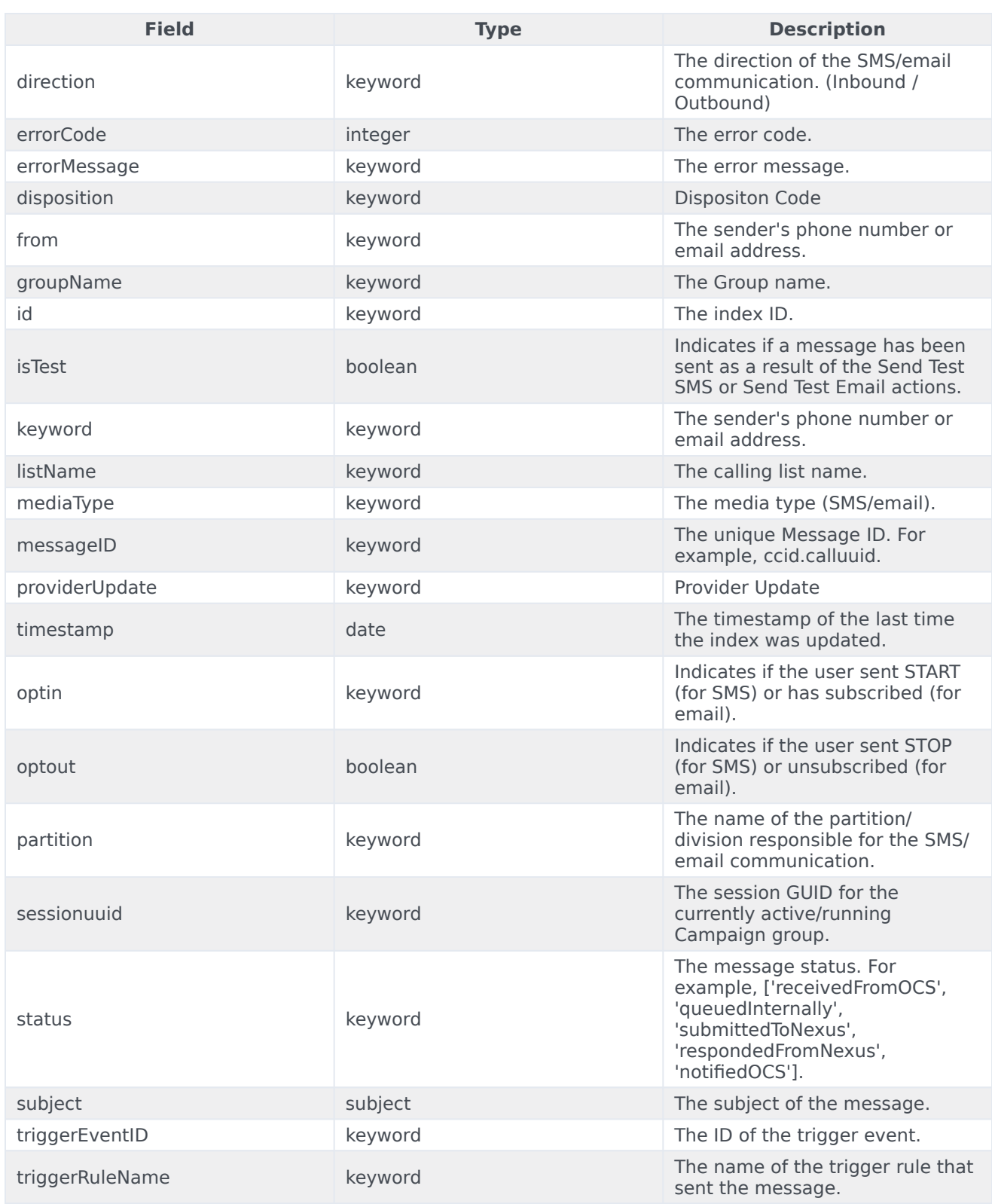

## <span id="page-4-0"></span>Related topics

- Configure a Dashboard
- Configure a Dashboard Row
- Create an Analytics Dashboard Panel